**Circumventing Internet censorship with Tor**

Philipp Winter **The Tor Project**

#### **What Tor Browser does**

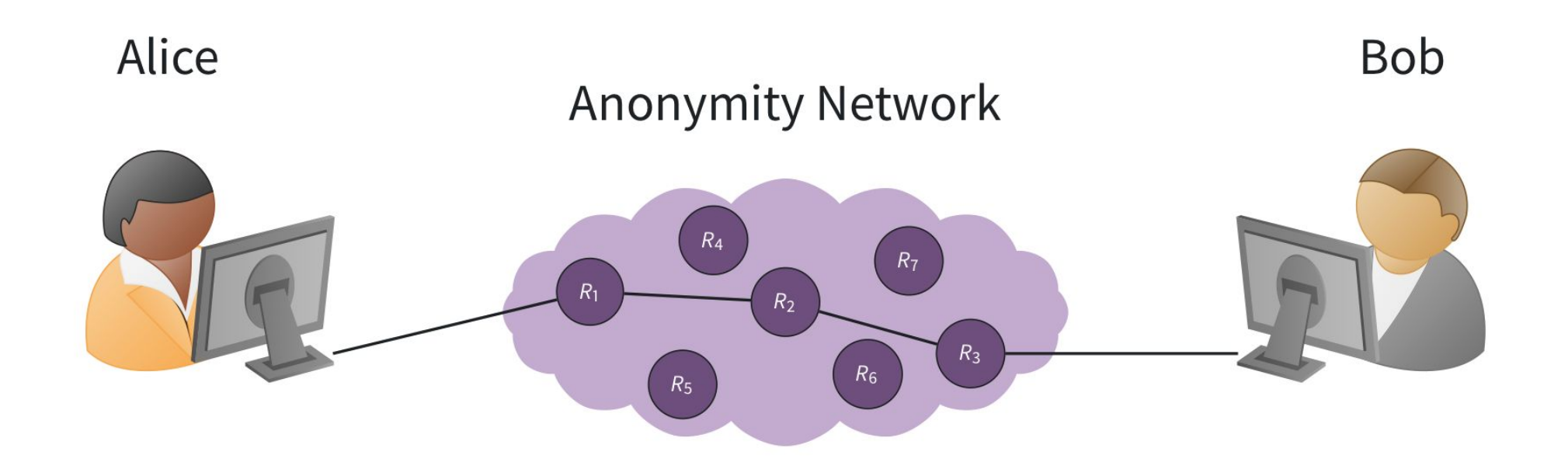

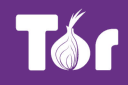

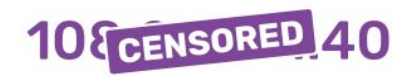

**Obscures your Real IP Address** 

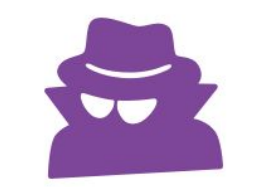

**Prevents Network** Observation

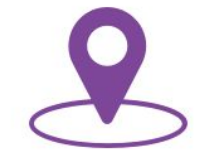

**Prevents Location Determination** 

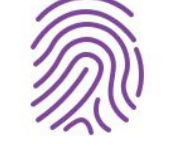

**Blocks Fingerprinting** 

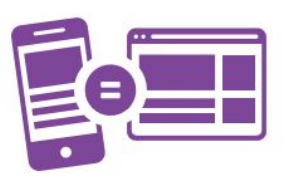

**Prevents Cross-Site** Correlation

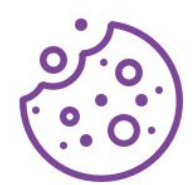

**Isolates Cookies & Scripts** 

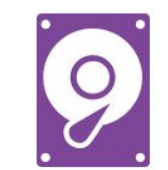

**Writes Nothing to Disk** 

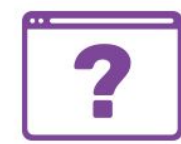

**No Browser History** 

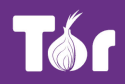

#### **"Standard" Tor is easy to block**

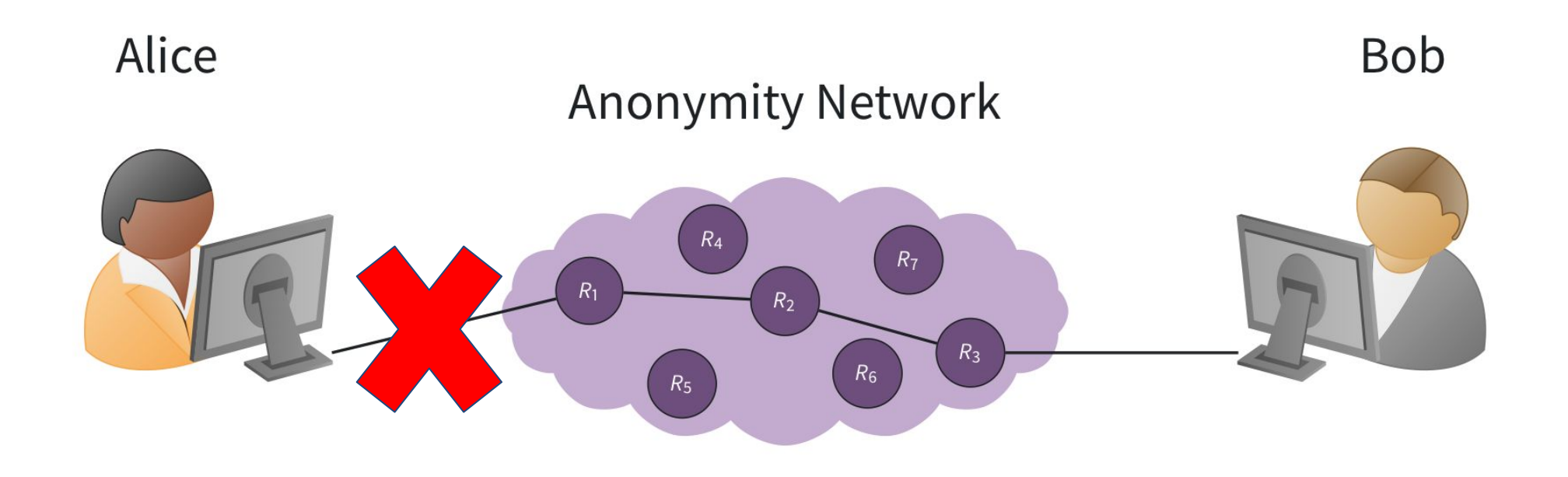

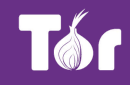

#### **GetTor helps you get Tor Browser**

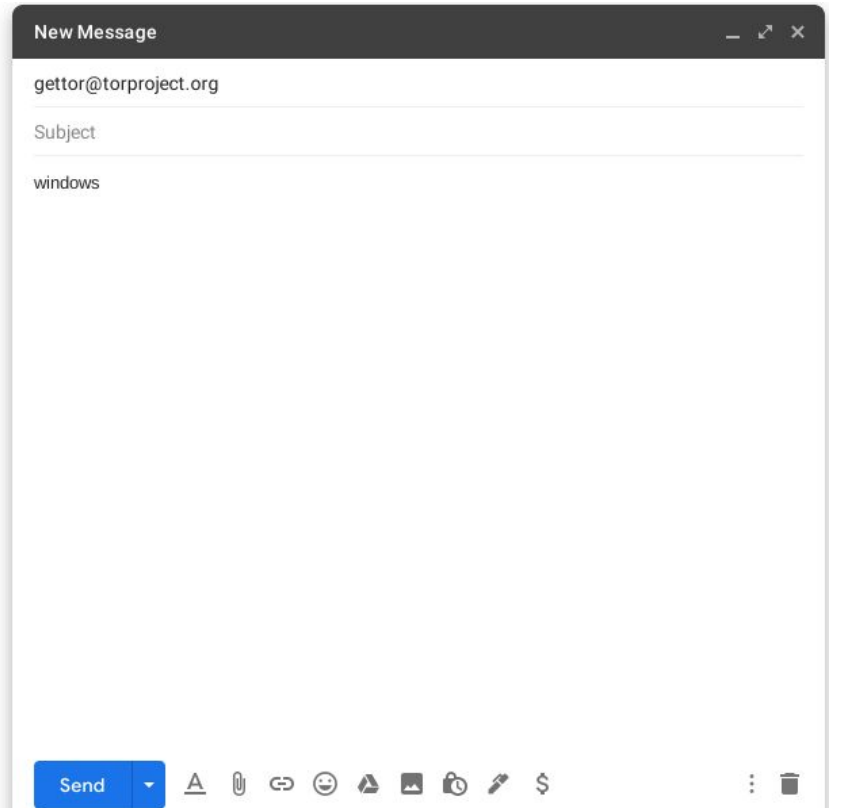

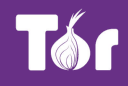

#### **GetTor helps you get Tor Browser**

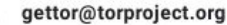

to me  $\overline{\phantom{a}}$ 

This is an automated email response from GetTor.

You requested Tor Browser for windows.

Step 1: Download Tor Browser

First, try downloading Tor Browser from either GitLab or GitHub:

gitlab: https://gitlab.com/thetorproject/torbrowser-9-5-windows/raw/master/torbrowser-install-9.5 id.exe Signature file: https://gitlab.com/thetorproject/torbrowser-9-5-windows/raw/master/torbrowser-install-9.5 id.exe.asc

github: https://github.com/torproject/torbrowser-releases/releases/download/torbrowser-release/torbrowser-install-9.5 id.exe Signature file: https://github.com/torproject/torbrowser-releases/releases/download/torbrowser-release/torbrowser-install-9.5 id.exe.asc

If you cannot download Tor Browser from GitLab or GitHub, try downloading the file torbrowser-install-9.5 id.exe from the following archives:

Internet Archive: https://archive.org/details/@gettor

Google Drive folder: https://drive.google.com/open?id=13CADQTsCwrGsIID09YQbNz2DfRMUoxUU

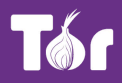

# **Tor Browser ships with "default bridges"**

- Bridges are effectively public but work for many people
	- Fifteen obfs4 bridges
	- One meek bridge
	- One Snowflake bridge

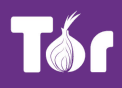

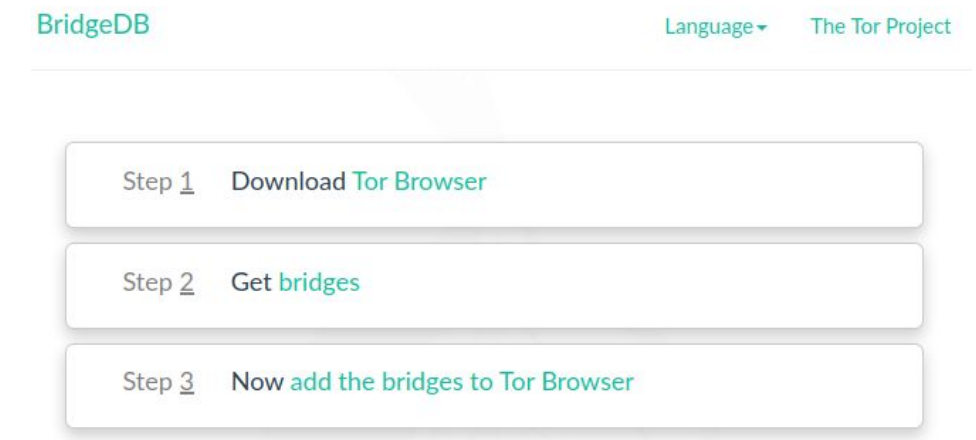

What are bridges?

Bridges are Tor relays that help you circumvent censorship.

I need an alternative way of getting bridges!

Another way to get bridges is to send an email to bridges@torproject.org. Please note that you must send the email using an address from one of the following email providers: Riseup or Gmail.

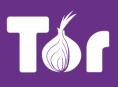

**BridgeDB** 

**The Tor Project** Language  $\sim$ 

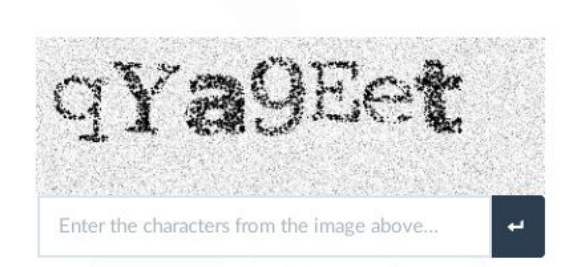

What are bridges?

Bridges are Tor relays that help you circumvent censorship.

I need an alternative way of getting bridges!

Another way to get bridges is to send an email to bridges@torproject.org. Leave the email subject empty and write "get transport obfs4" in the email's message body. Please note that you must send the email using an address from one of the following email providers: Riseup or Gmail.

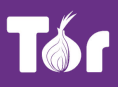

**BridgeDB** 

The Tor Project Language  $\sim$ 

Here are your bridge lines:

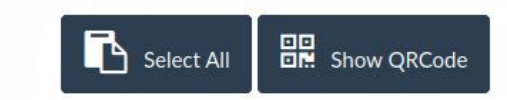

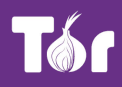

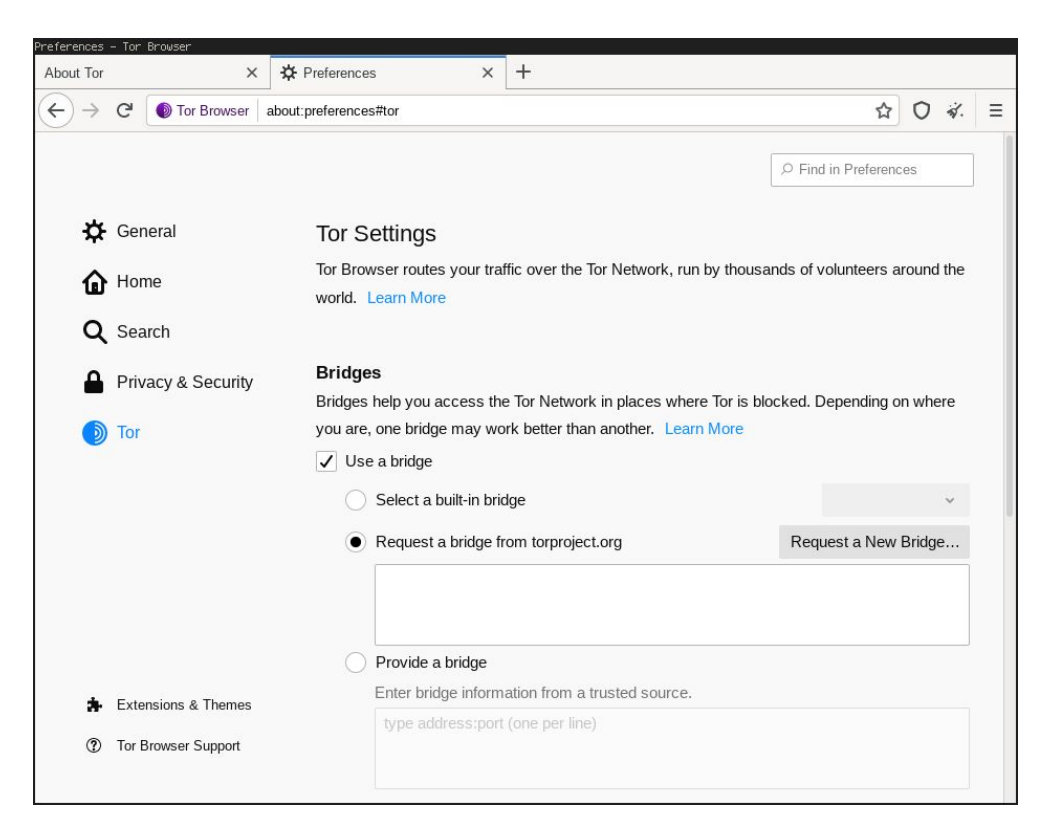

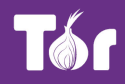

# **Different types of "bridges"**

#### ● obfs4

- The protocol itself should work everywhere
- Private obfs4 bridges work in China!
- meek
	- Works everywhere but is slow :-(
- Snowflake
	- Currently only in Tor Browser alpha

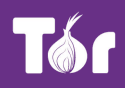

# **What's new in anti-censorship?**

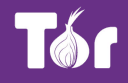

# **Anti-censorship team**

- We move forward all things anti-censorship
	- Improve circumvention systems and document censorship systems
	- Coordinate with other projects, our community, and academia
- Come join our weekly meetings!
	- More info:<https://pad.riseup.net/p/tor-anti-censorship-keep>

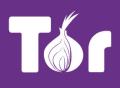

#### **Snowflake**

- Incorporated TurboTunnel
- Added Snowflake to Tor Browser alpha
- Numerous reliability and usability fixes
- We now have thousands of volunteer proxies

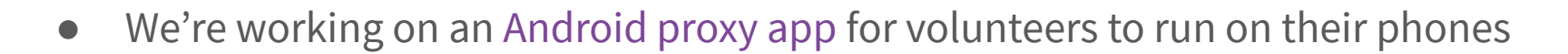

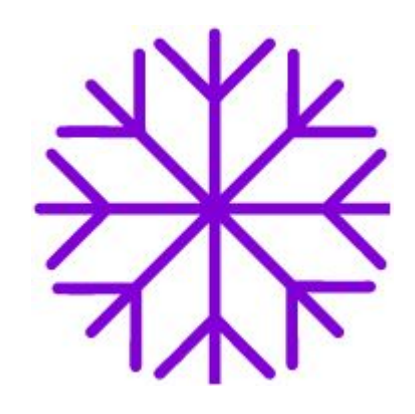

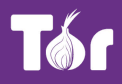

# **BridgeDB**

- Fixed many usability issues
	- Better email autoresponder
	- Relay Search shows distribution mechanism
	- Better CAPTCHAs
- Added usage metrics
- Many changes under the hood

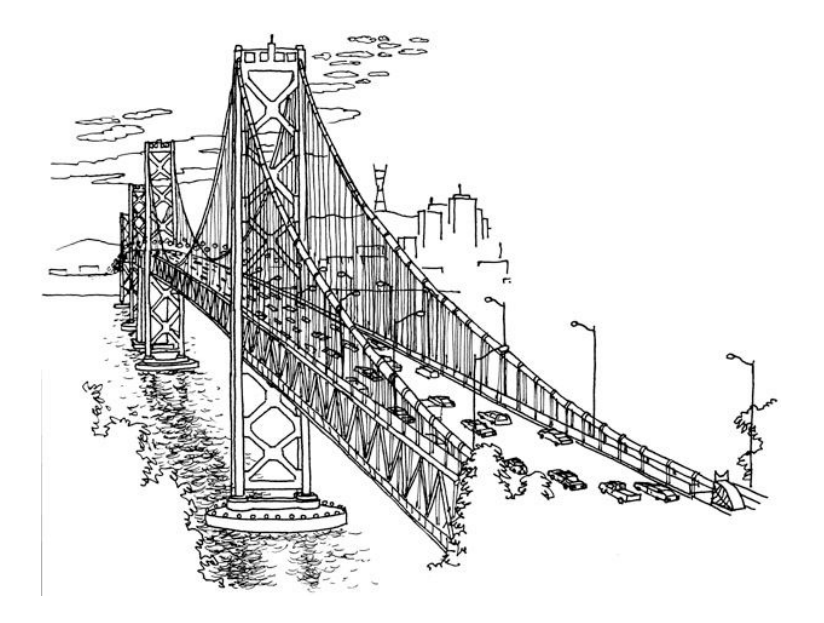

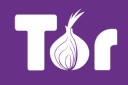

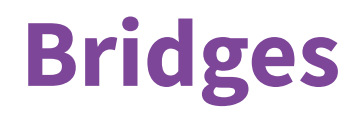

- Wrote bridge setup guides for eleven operating systems
	- https://community.torproject.org/relay/setup/bridge/
- Obfs4 bridge docker image
	- https://hub.docker.com/u/thetorproject/
- Test your bridge's pluggable transport port
	- https://bridges.torproject.org/scan/

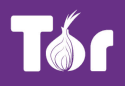

# **Scaling & monitoring infrastructure**

- Outage monitoring
- Default bridge maintenance
- Increased number of bridges

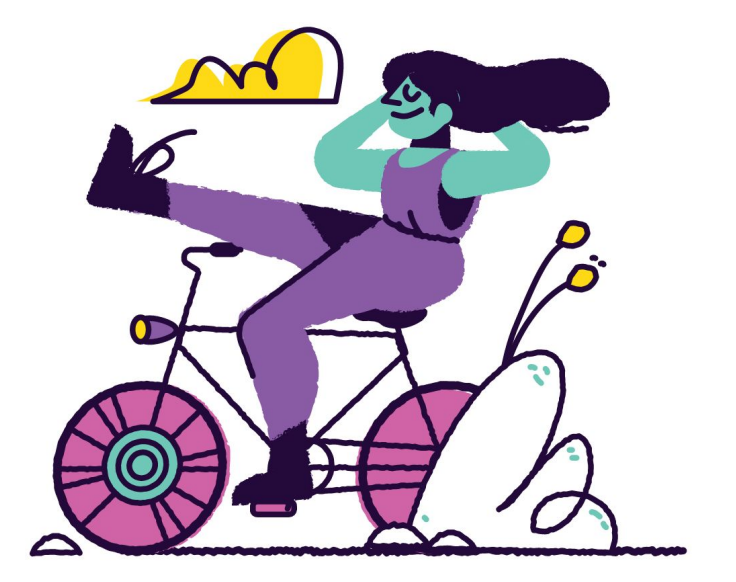

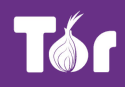

# **What's next?**

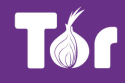

#### **What's next**

Make Snowflake stable

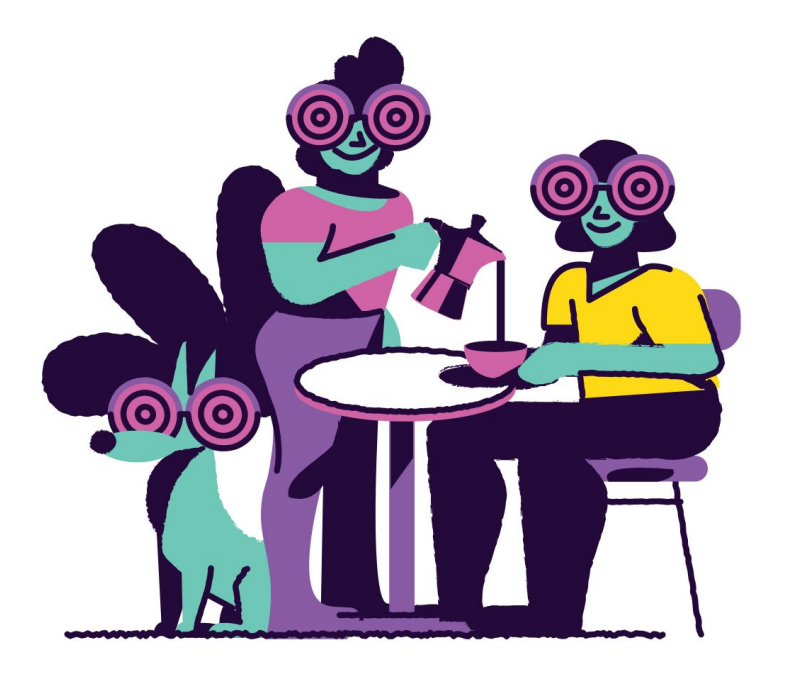

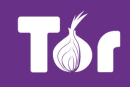

### **What's next**

- Implement Salmon bridge distributor
- Build feedback loop between BridgeDB and OONI
- Test bridges before handing them out

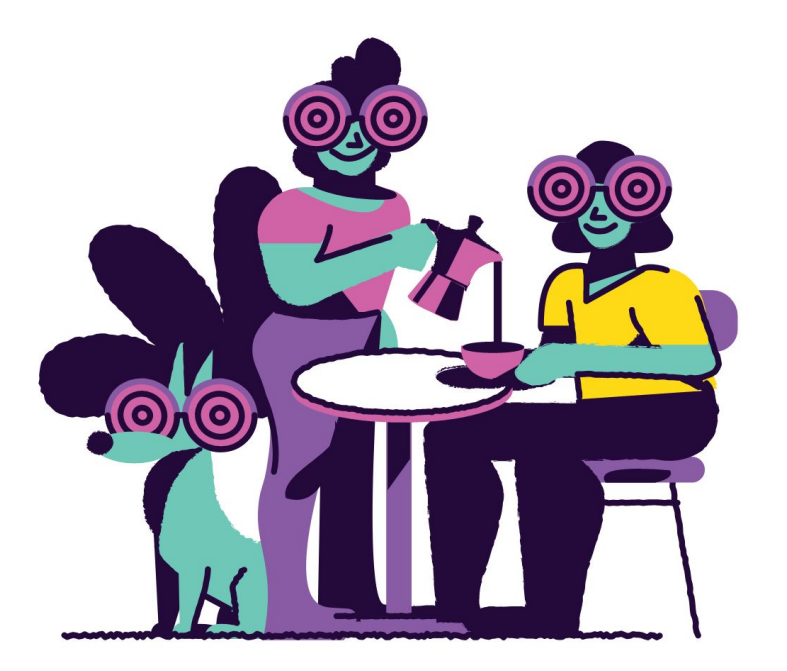

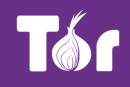

#### **What's next**

#### Make Tor Browser smarter

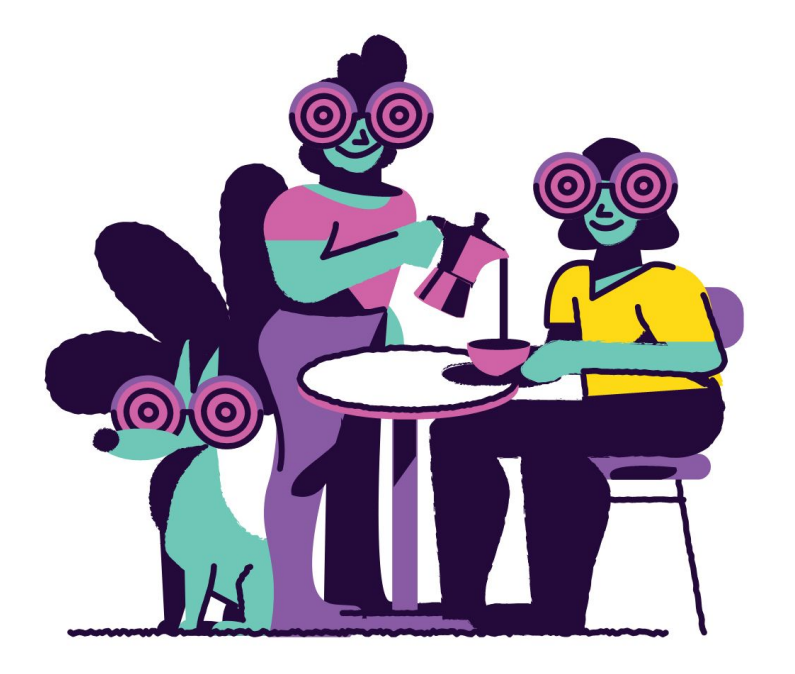

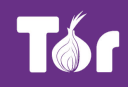

# **We need your help!**

- Help us set up relays, bridges, and snowflakes
- Help us write code
	- Most of our code is in Golang and Python
- Help us document and analyse censorship
- Best way to get started: our weekly IRC meetings!

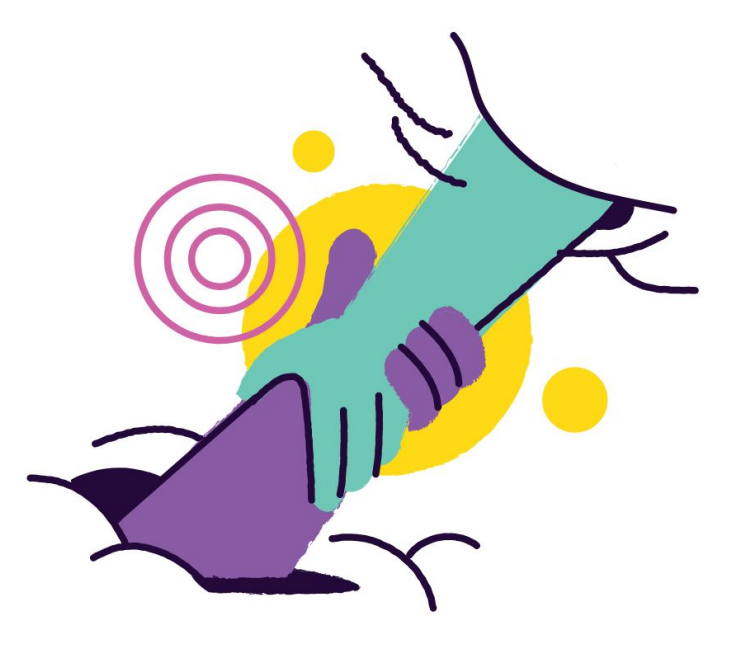

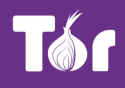

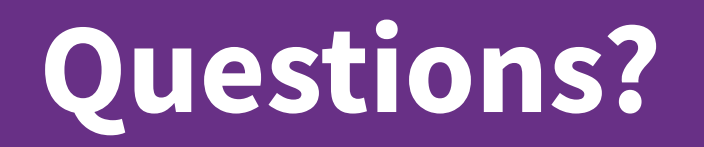

Philipp Winter

**Email**: phw@torproject.org **Twitter**: @\_ \_phw

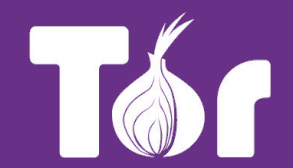